**Royaume du Maroc** Université Mohamed 1er **Faculté Pluridisciplinaire Nador** 

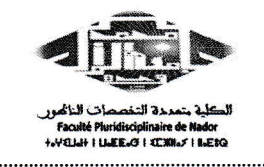

المملكة المغربية حامعة محد الأول الكلبة المتعددة التخصصات الناظور

## لان تصحيح التسجيل "الدورة الربيعية للموسم الجامعي 2021-2022

تنهى إدارة الكلية إلى علم كافة الطلبة المسجلين بجميع المسالك بالمؤسسة، بالإجازة والإجازة المهنية، الذين لم تَرِدْ أسماؤهم في <u>اللوائح الأولية</u> "لامتحانات الدورة الربيعية" أو في الموقع الإلكتروني http://scolarite.ump.ma أن عليهم التأكد من الوحدات المسجلة، ومن التخصص (المسار ) في المسلك.

وفي حالة وجود أي خطأ، يتوجب عليهم الاتصــال بمصلـــحة الشؤون الطلابية قصد التصحيح، وذلك من يوم 2022/03/30 إلى غاية يوم  $.2022/04/18$ 

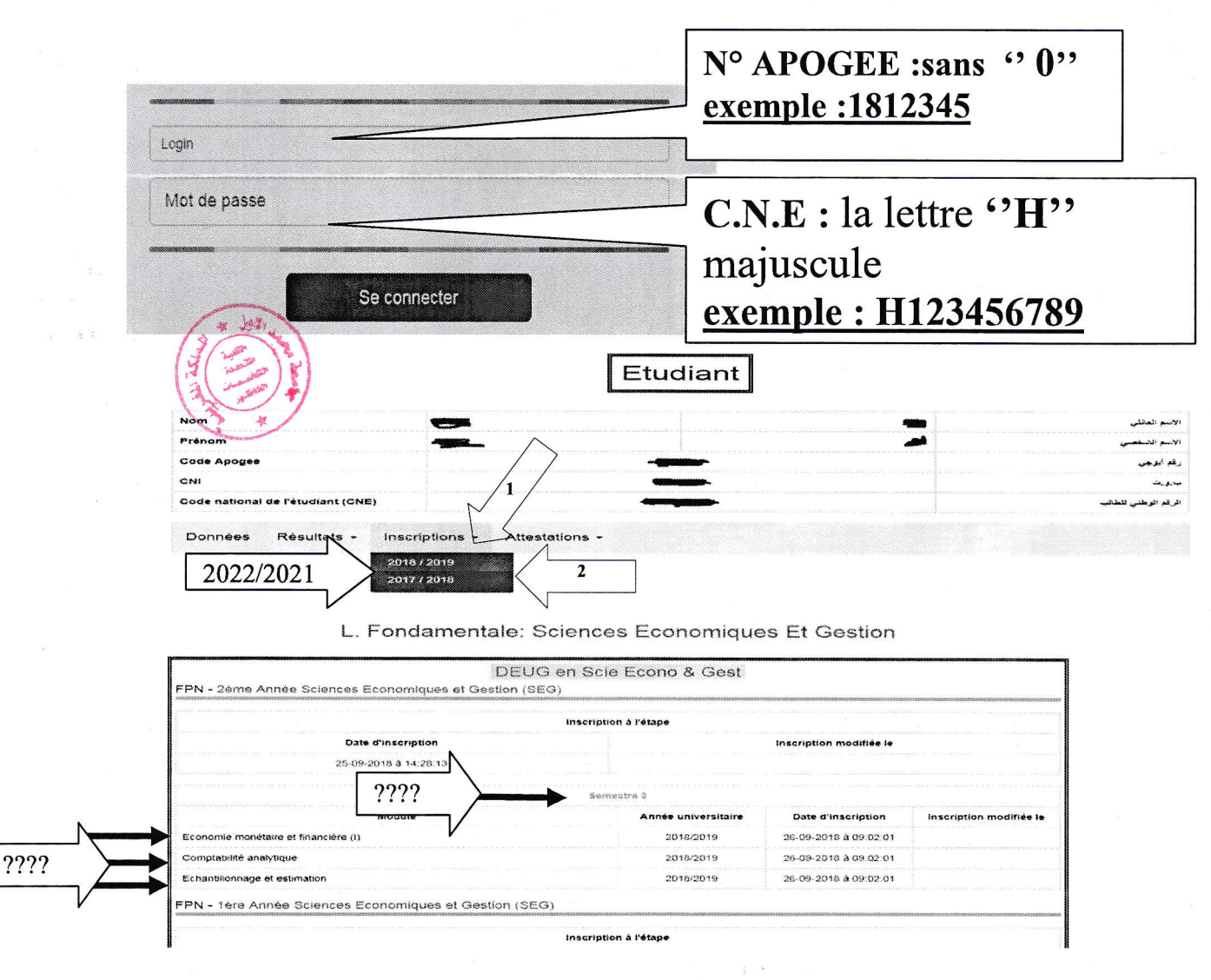

جامعة مجد الأول الكلية المتعددة التخصصات - صندوق البريد : 300 سلوان. 62700 الناظور الهاتف: 0536609141(الفاكس: 0536609147 Université Mohammed I<sup>er</sup>-Faculté Pluridisciplinaire B.P: 300 .Selouane 62700 Nador Tél: 0536358941/Fax 0536609147